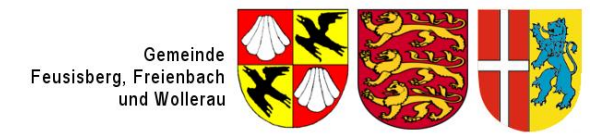

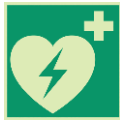

## Öffentlich zugängliche Defibrillatoren Region Höfe

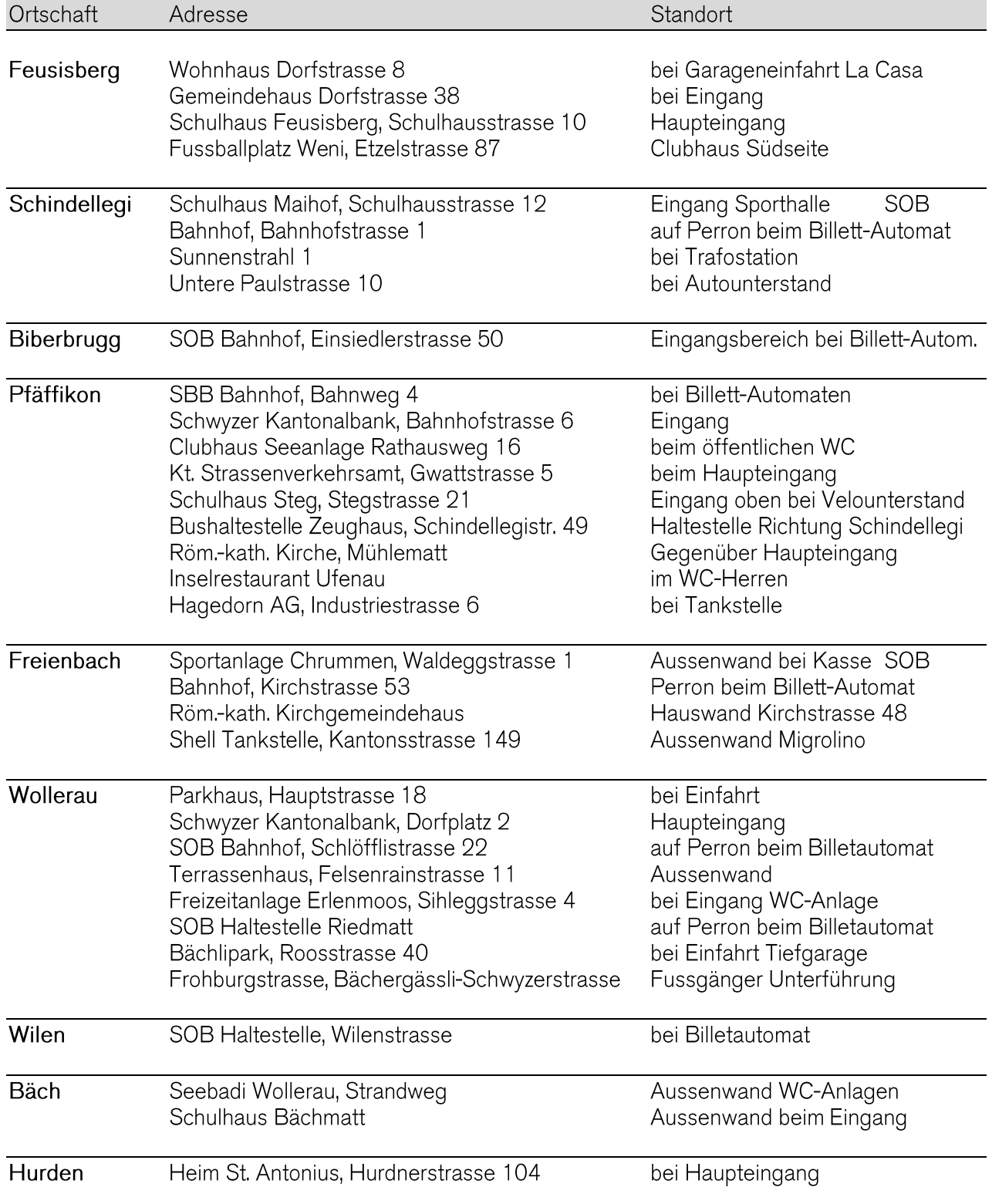

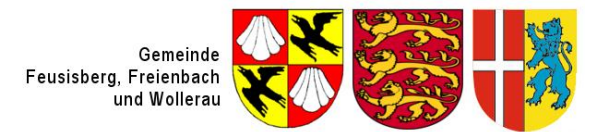

WebGis Kanton Schwyz www.webgis.sz Karte:

## Wandkasten öffnen

Mit beiden Händen ziehen **NFD** Kräftiger Druck auf rote Taste

## Defibrillator Zoll AED plus

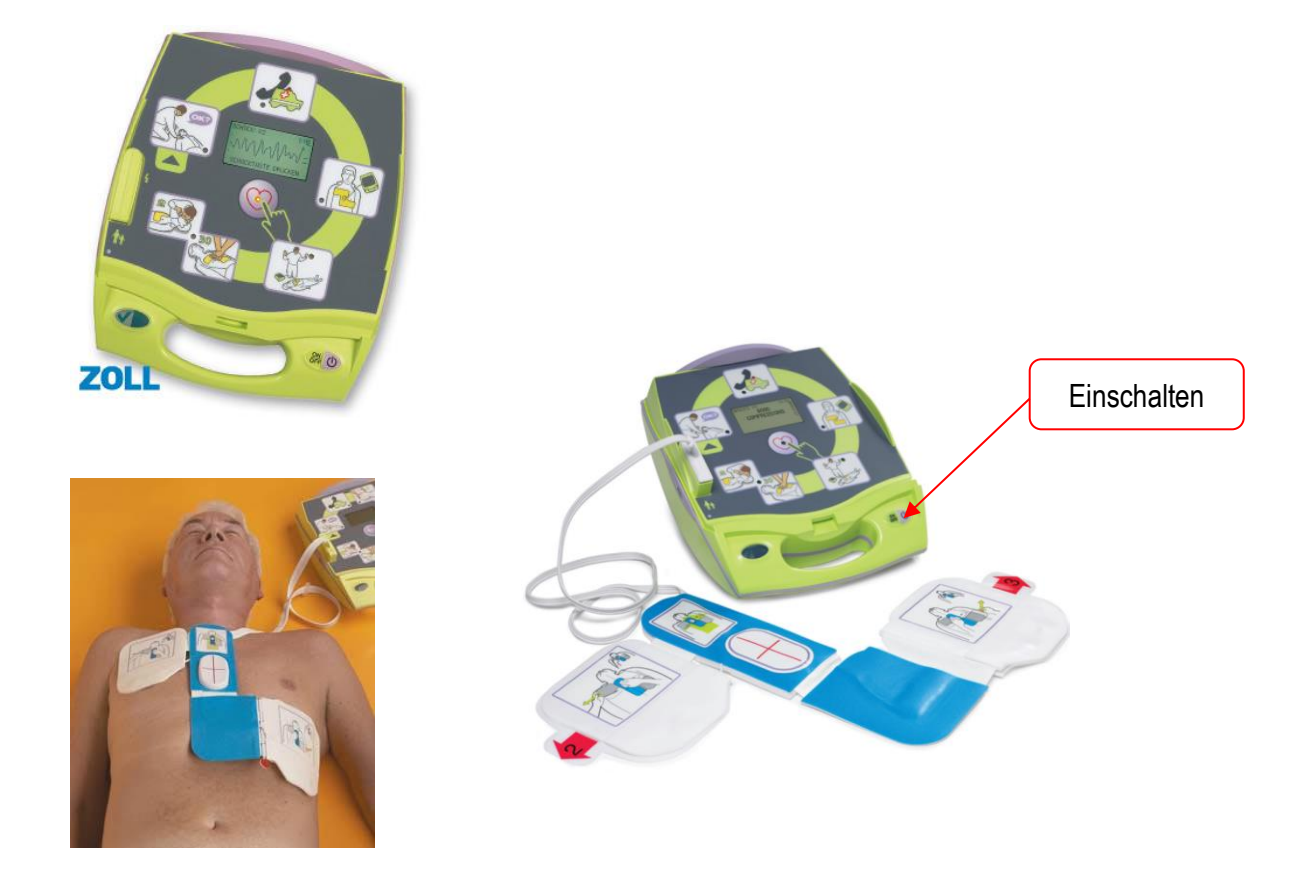

Vorgehen: Gemäss Schema Vereinfachter BLS + AED Algorithmus

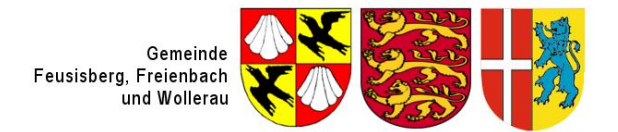

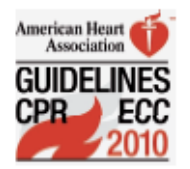

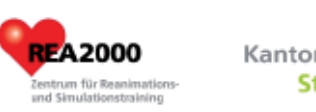

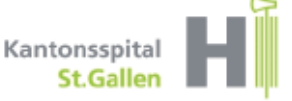

## Vereinfachter BLS + AED Algorithmus Erwachsene und Kinder ab 1 Monat

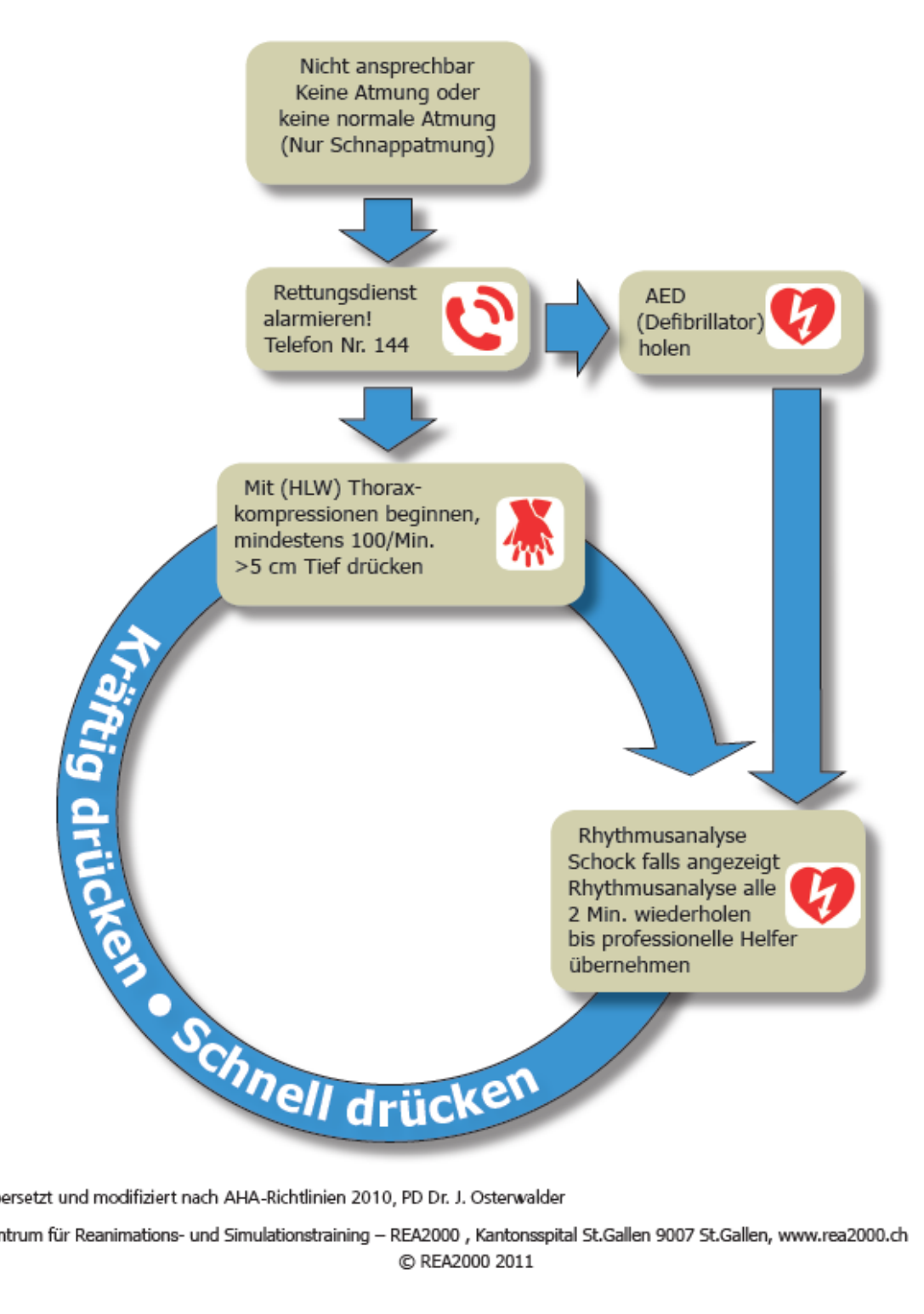

Übersetzt und modifiziert nach AHA-Richtlinien 2010, PD Dr. J. Osterwalder

Zentrum für Reanimations- und Simulationstraining - REA2000 , Kantonsspital St.Gallen 9007 St.Gallen, www.rea2000.ch